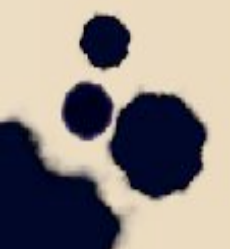

 $*$ 

# Графика в HTMLдокументе

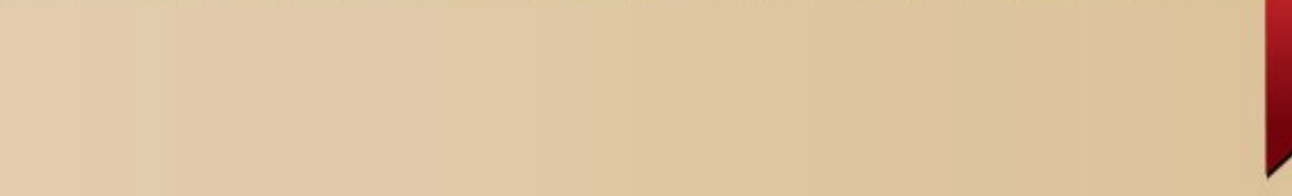

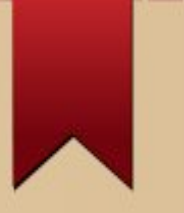

# **Вставка графического из**

**Обратите внимание на формат изображения!**

 $\leq$ IMG SRC=" -вставка карти Обычно файлы с картинками помещают в ту же папку, что и сама страница или в отдельную папку: **Файл "Цветы.gif" находится в папке "Фото"** 

 $\blacksquare$  <img src = " $\Phi$  oro/ $\blacksquare$ Berbl.gif">

 $\leq$ IMG SRC=" $\mu$ веты.gif" width= 403 height=263> Атрибут width задает ширину изображения в пикселях. Атрибут height задает высоту изображения в пикселях. Значения можно указывать в % по отношению к окну. width = "100%" height=  $20 - \text{nonoca}$  на все окно шириной 20 пикселей.

**Современные браузеры могут работать с различными форматами изображений, но наиболее предпочтительные –**

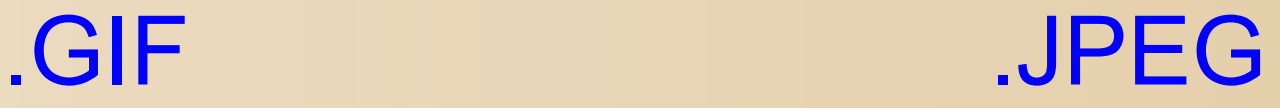

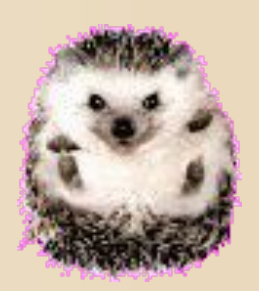

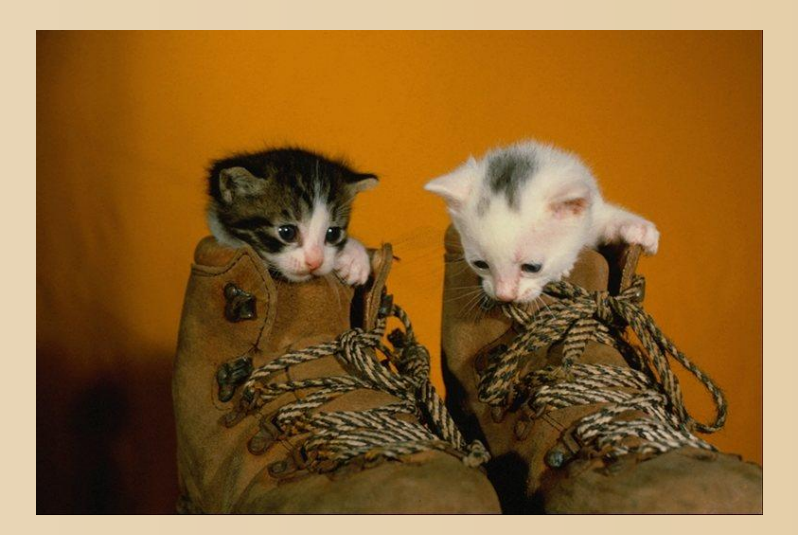

Для фотографий лучше использовать формат JPEG, для рисунков и пиктограмм - GIF

## **GIF** – (Graphics Interchange Format) формат обмена графикой.

Преимущества:

- 1. Кодировка платформенно-независима (Windows, Macintosh, Unics).
- 2. При создании файла применяется особая технология сжатия, которая существенно сокращает его размер, что очень ускоряет передачу его по сети.
- 3. GIF-изображения легко анимировать, использовать прозрачность и всплывание.

Недостаток: ограниченный набор цветов.

Используется для пиктограмм и небольших картинок.

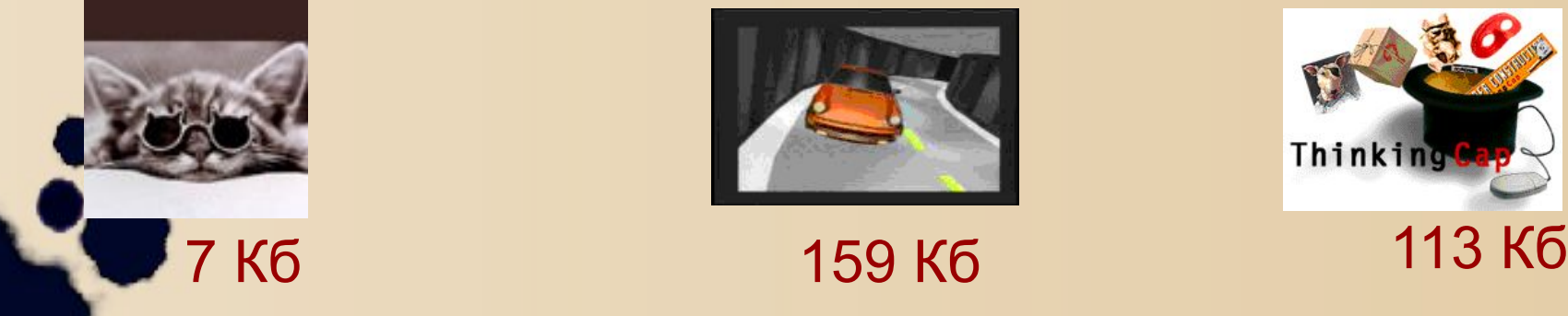

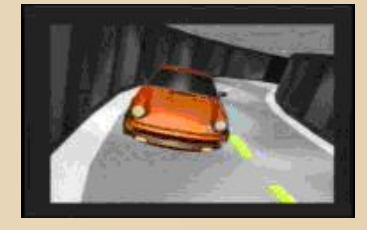

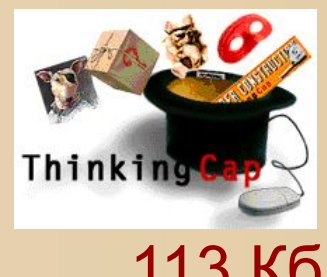

**JPEG** - (Joint Photographic Expert Group организация по стандартизации

Преимущества:

- 1. Кодировка платформенно-независима (Windows, Macintosh, Unics).
- 2. При создании файла применяется особая технология сжатия, которая существенно сокращает его размер, что очень ускоряет передачу его по сети.
- 3. Поддерживает десятки тысяч цветов

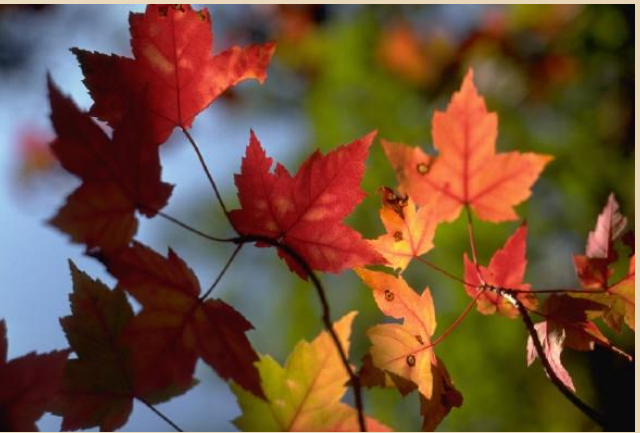

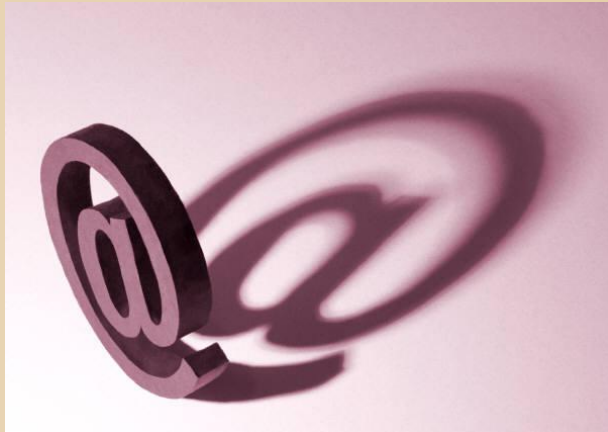

37 Кб 20 Кб

# **Атрибуты тега IMG:**

align – выравнивание. Положение изображения лучше всегда указывать явно.

### Значения:

left, right – по левому или по правому краю.

top – верхняя граница изображения устанавливается на уровне верхнего края самого высокого элемента в строке.

middle – середина изображения выравнивается с серединой строки.

bottom – (по умолчанию) нижний край изображения выравнивается с базовой линией текста.

hspace, vspace – задают расстояние в пикселях между картинкой и текстом по вертикали и горизонтали.

**Обтек** атрибут align=left или right, то текст Если в тэге <img src> не указывать на сайте располагается следующим образом:

Я.П. Полонский. Тишь

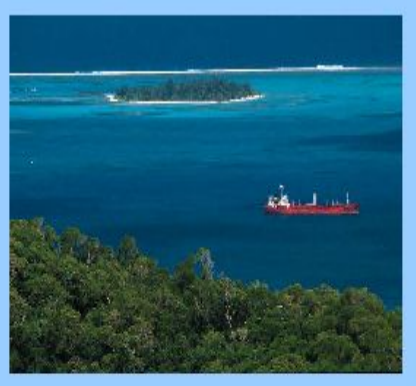

Душный зной над океаном,

Небеса без облаков: Сонный воздух не колышет Ни волны, ни парусов. Мореплаватель, сердито В даль пустую не гляди: В тишине быть может, буря Притаилась, погоди!

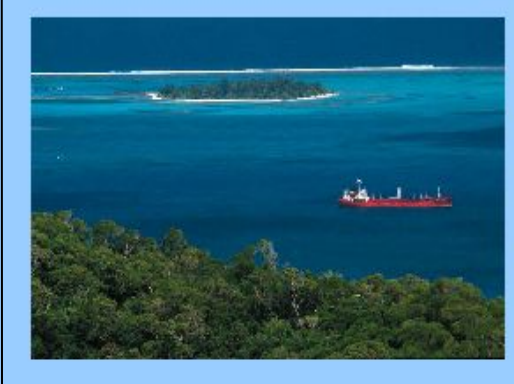

Я.П. Полонский. Тишь

Душный зной над океаном, Небеса без облаков; Сонный воздух не кольтшет Ни волны, ни парусов. Мореплаватель, сердито В даль пустую не гляди: В тишине быть может, буря Притаилась, погоди!

**<IMG SRC="море.jpg" ALIGN=LEFT width=50% vspace=10 hspace=10> Душный зной над океаном, <BR> Небеса без облаков; <BR>** 

**<IMG SRC="море.jpg" width=50% vspace=10 hspace=10> Душный зной над океаном, <BR> Небеса без облаков; <BR>** 

# **Центрирование изображения**

Выровнять изображение по центру можно тэгами абзацев:

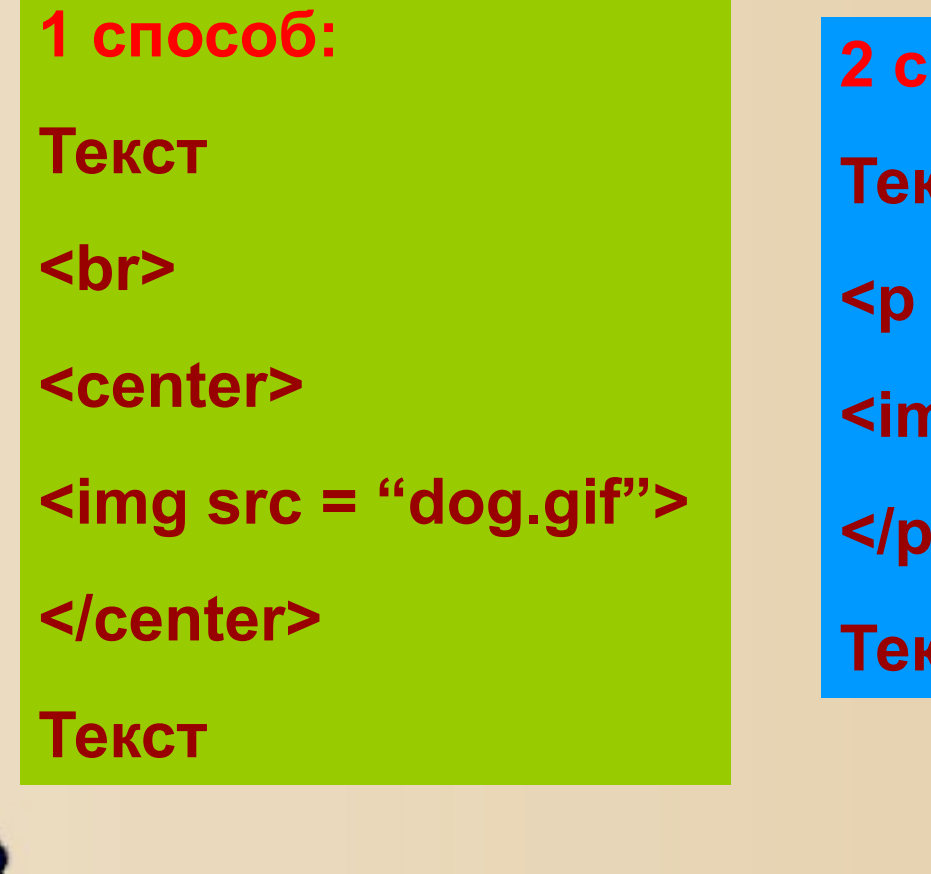

**2 способ: Текст <p align = center> <img src = "dog.gif"> </p> Текст**

Можно поместить картинки одновременно по обеим сторонам документа. В этом случ картинки задаются перед текстом.

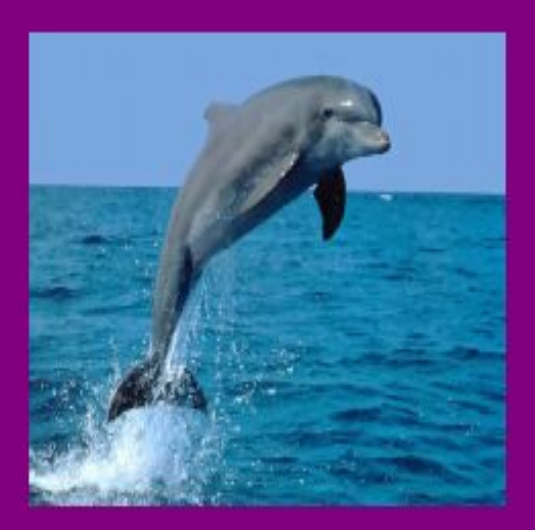

В зоопарке было множество диких зверей. Но мне больше понравилось в дельфинарии. Дельфины такие красивые и благородные! Жаль, что в нашем городе нет дельфинария.

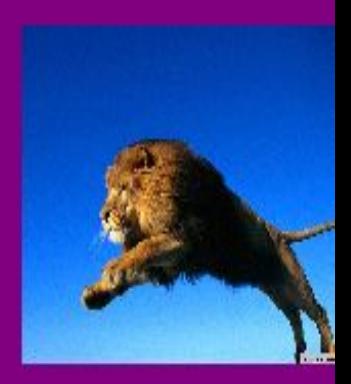

**<img src="1.jpg" width="25%" hspace="10" vspace="10" align="left"> <img src="3.jpg" width="25%" hspace="10" vspace="10" align="right"> <p align="center">В зоопарке было множество диких зверей…**

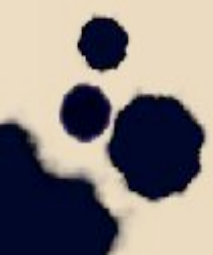

Если выводятся несколько картинок с одинаковым выравниванием (left или right), то следующее изображение позиционируется относительно

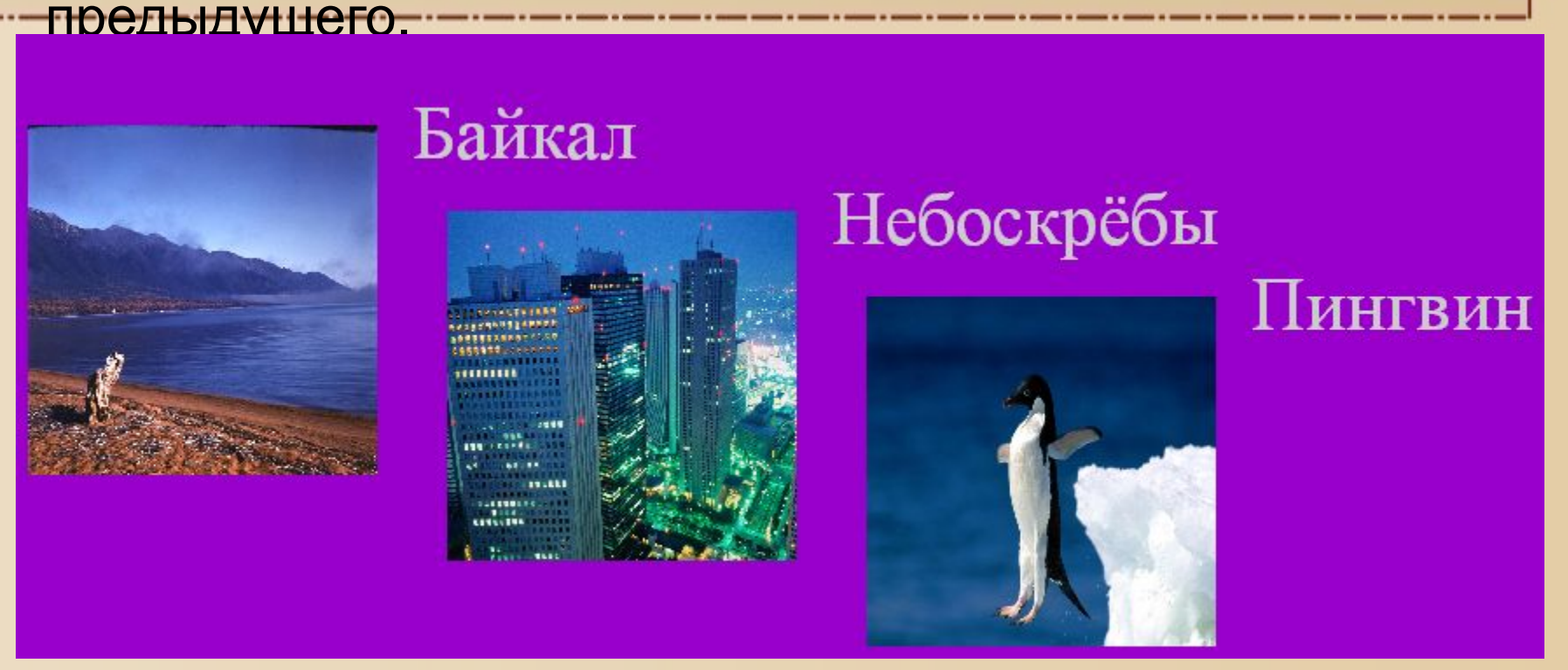

**<img src="1.BMP" align=left width=200 height=200 hspace=20 vspace=20> Байкал<br> <img src="2.BMP" align=left width=200 height=200 hspace=20 space=20> Небоскрёбы<br>** mg src="3.BMP" align=left width=200 height=200 hspace=20 vspace=20> **Пингвин<br>**

# **Звуковой фон**

Корректно работает только в **Internet Explorer.**

Тэг **<bgsound>** - проигрывает аудиофайл при загрузке содержащего его документа. При обновлении документа проигрывание музыки возобновляется. **Атрибуты: src="имя файла "** - файл с расширением **.wav, .midi, .mp3 Loop=количество повторений =infinite** – безконечно.  **<bgsound src="jingle.wav" loop=3>**